### 1. 科目コード

1249

2. 科目名

G11: Webアプリとデータベース

3. 担当教員

孫 一 (Yi Sun)

4. 開講期

秋1期

#### 5. 履修要件(前提科目)・重要情報

・「1208 プログラミング基礎論」の学習目標に到達していること

### 6. 科目の目的・概要

Webアプリを開発際に使用する基礎技術を身につけることを目的とする。Webページを構 成する要素技術であるHTML、CSSやサーバサイトプログラミングのためのPHPを学習す る。またリレーショナルデータベース、SQL操作などデータベース技術を学ぶ。

#### 7. 授業概要

- 1 HTML言語入門と課題練習
- 2 CSS入門と課題練習
- 3 Java Script入門と課題演習
- 4 Java scriptでのDOM操作
- 5 フロントエンドフレームワーク入門(Bootstrap)
- 6 Ajaxの概要と応用
- 7 PHPの基本文法と練習
- 8 PHPプログラミングの制御構造と基本関数の使い方の説明
- 9 データベースの概要、関係データベースのモデルとデータの正規化、ER図を説明
- 10 SQLの操作の説明と練習
- 11 PHPを使ったフォームの作成
- 12 PHPとデータベースの連携
- 13 PHPを使った簡易データ検索アプリの開発の導入部分
- 14 PHPを使った管理データ検索アプリの開発のデータベース接続と基本機能の実現
- 15 成果発表会
- 16

#### 8. 教科書

なし

### 9. 参考書

Webサイト:とほほWWW入門 http://www.tohoho-web.com/www.htm

Webサイト:W3School https://www.w3schools.com/

### 10. 科目の学習目標

- (1) Webページの基礎であるHTML,CSSを理解する。
- (2) Javascriptの基礎を理解する。
- (3) モダンWebアプリの概念を理解する。
- (4) PHP言語の基本を理解し、コーディングができる。

(5) 簡単なWebアプリを設計、コーディングできる。

(6) データベースの構造的な側面として、リレーショナルデータモデルにおける、ス

(7) システム(小規模)の要求仕様を読み解き、要件を満たすデータベースを設計、構  $(8)$ 

# 11. 本学の教育目標と科目の学習目標との対応

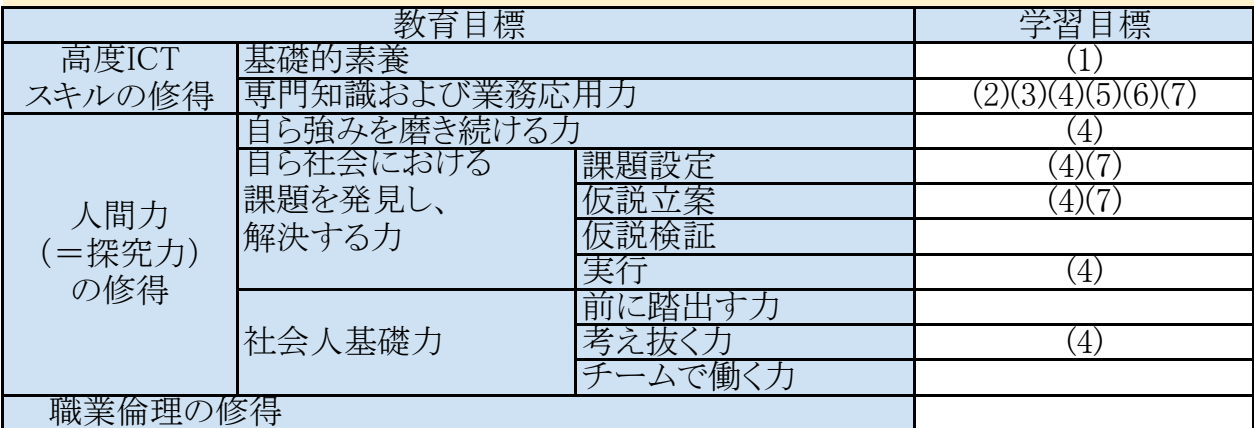

## 12. 評価方法と配点

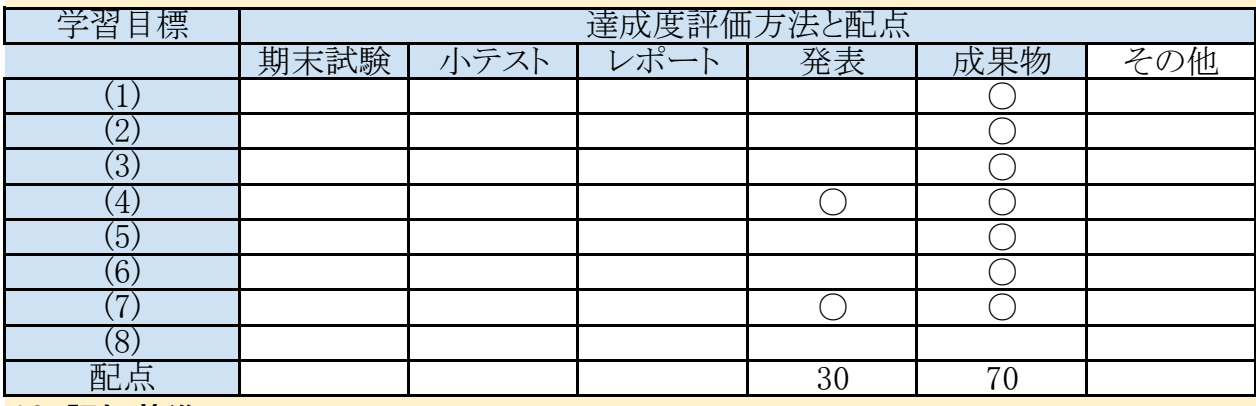

## 13. 評価基準

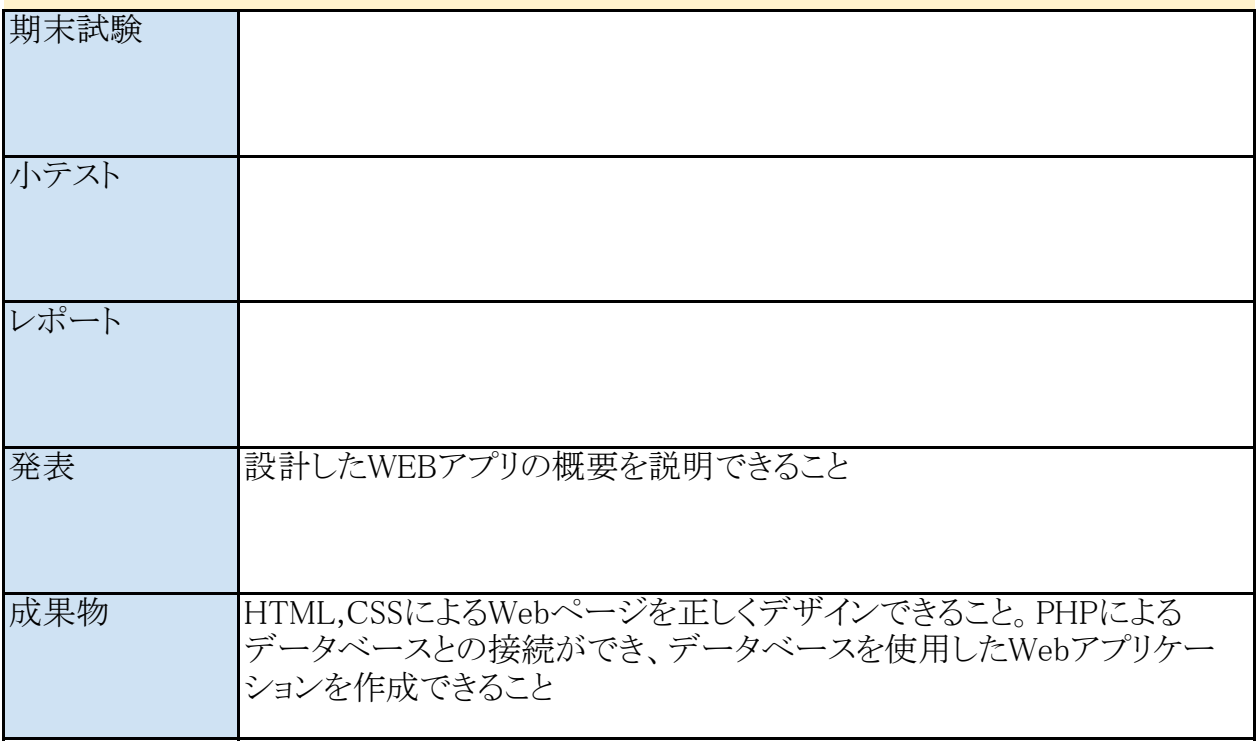

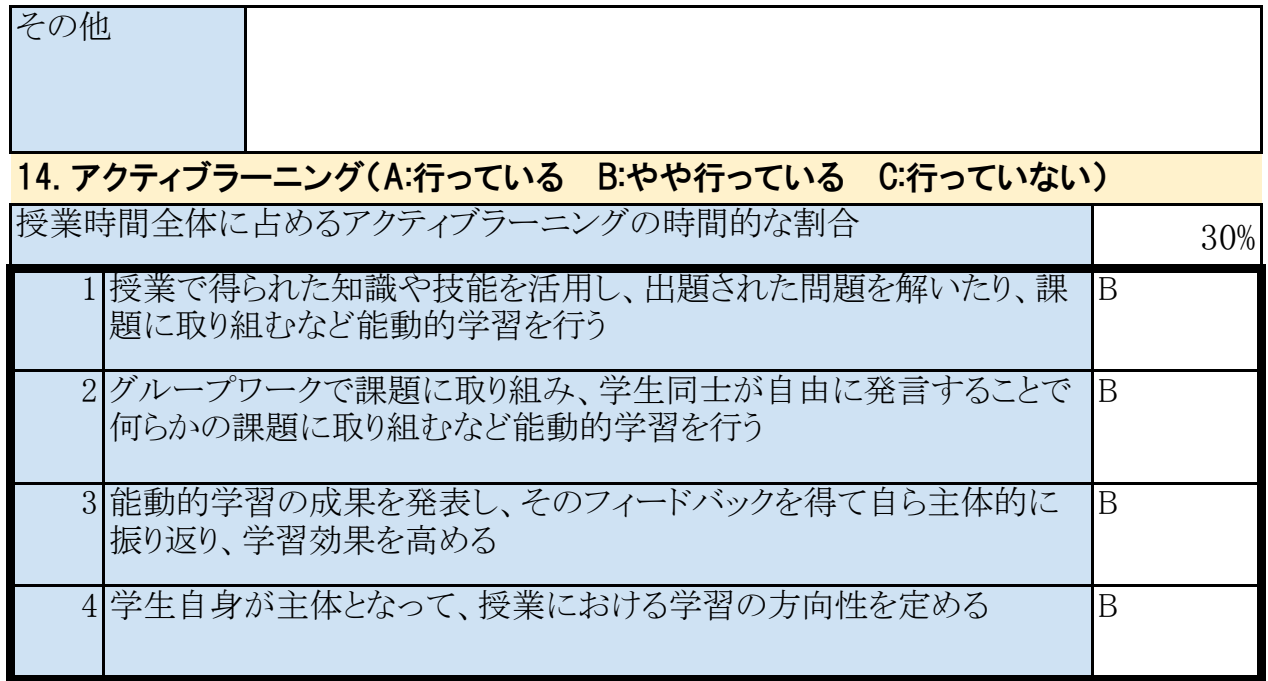

## 15. 備考

反転授業で行う。授業受講前に学習ビデオを視聴し、学習してから授業に臨んでくださ い。授業時間内は主に議論や質疑応答を行う。

## 16. 授業計画

(注)授業計画は、あくまでも予定であり、実施時に、適時、追加・変更・修正等が生じる場合があり ます。

第1回 (HTML入門)

(講義+演習 90 分)

授業のオリエンテーションを行い、授業の進め方を説明する。Webページの基本となる HTMLについて説明する。

1.HTMLの紹介、タグによるハイパーテキストの作成方法

2.HTMLファイルの構造と主なタグの使い方

### 第2回 (CSS入門)

(講義+演習 90 分)

Webページのスタイルを指定するためのCSS言語を説明する。

1.文章構造とスタイル分離の意味

2.主なスタイル設定の使い方

 $$3\Box$  (Java Script入門1) (講義+演習 90 分)

Java Scriptの特徴と動かし方を説明する。簡単な文法を説明する

1.Java Scriptの概要紹介

2.Java Scriptの文法説明

3.Java Scriptプログラム作成演習

Java Scriptの基礎文法を説明する。

- 1.Java Scriptの制御構造のための文法
- 2.Java Scriptの基本関数の使い方
- 3.Java ScriptによるHTML DOM制御

## 第5回 (Bootstrap入門) または、これは「これ」 (講義+演習 90 分)

Bootstrapの紹介、使い方の説明

- 1.HTMLでフォームを作成する方法
- 2.POSTとGETの違い
- 3.PHPでデータを受け取る方法
- 4.PHPでデータを受け取った後の処理

## 第6回 (Ajax入門) またにはない インタンド (講義+演習 90 分)

非同期通信でのデータのやり取り方法であるAJaxを学ぶ

- 1.Ajaxとは?
- 2.データ取得、更新の仕組み
- 3. 実際にAjaxを使って、データ処理の演習

### 第7回 (PHP入門1) または、これは「これのこと」 (講義+演習 90 分)

PHP動かす環境の設定、PHPスクリプトの特徴と動かし方を説明する。最初のPHPスクリプ トを作成する。

1.PHPの概要紹介

2.PHPの環境設定

3. 最初のPHPプログラムを作成する

### 第8回 (PHP入門2) (講義+演習 90 分)

PHPの基礎文法を説明する。

1.PHPの制御構造のための文法

2.PHPの基本関数の使い方

第9回(データベースの概要、関係データベースのモデルとデータの正規化、ER図を説明する)

(講義+演習 90 分)

データベースの概要について解説します。データベースとは何か、データモデルの違い、 といったデータベースに関する基礎知識について理解を深める。 スキーマ設計及びデータベースの属性間の従属について解説する。 スキーマ設計に必要な正規形やについて理解を深める。

第10回 (SQLの操作の説明と練習) またはない インストリック (講義+演習 90分)

データベース管理システム(DBMS)について解説します。また、各人のノートパソコンに RDBMS(MySQL)を導入し、データベース管理システムへの問合せ方法であるデータ ベース言語の概要と種類について理解を深める。

- 1. データベース管理システム(DBMS)の概要
- 2. データベース管理システム(MySQL)の導入
- 3. データベース言語(DDL、DML、DCL)の概要

第11回 (PHPを使ったフォームの作成) インストリック (講義+演習 90分)

PHPでフォームを作成することを学ぶ

- 1.HTMLでフォームを作成する方法
- 2.POSTとGETの違い
- 3.PHPでデータを受け取る方法
- 4.PHPでデータを受け取った後の処理

第12回 (PHPとデータベースの連携) (講義+演習 90 分)

PHPとデータベースの接続方法、データベースと連動して、情報を操作する方法を学ぶ 1.MySQLとの接続方法

- 2.データ追加、検索、更新、削除のやり方
- 3.検索結果の表示方法

第13回 (データベースを使用した簡易アプリケーションの開発) (講義+演習 90分)

データベースを使用した簡易アプリケーションを開発する。与えられたデータを元に、

データベースを設計、構築の上、プログラムと連動させ、その動作フローを理解する。 1. 簡易アプリケーションの概要

- (ア) 住所入力支援アプリケーションとは
- (イ) 動作イメージ
- 2. データベース設計(仕様書作成、テーブル定義、データインポート)
- 3. プログラムの動作フロー

(講義+演習 90 分) 第14回 (データベースを使用した簡易アプリケーションの修正)

開発した住所入力支援システムで管理しているデータを分析し、テーブルの分解・結合の 方法について学習する。また、分解・結合したテーブルに対し、データを問合せられるよう に住所入力支援システムを修正する。

- 1. テーブルの精査
- (ア) データベース設計の再検討
- (イ) テーブルの分解・結合
- 2. 簡易アプリケーションの修正
- 3. データ操作(集合演算)
- (ア) 内部結合(INNER JOIN 句)
- (イ) 外部結合(OUTER JOIN 句)
- (ウ) 仮想テーブル(ビュー)の定義

**第15回 (成果発表)** ( ) 2000 - 2000 - 2000 - 2000 - 2000 - 2000 - 2000 - 2000 - 2000 - 2000 - 2000 - 2000 - 2000 - 20<br> **第250 - 2000 - 2000 - 2000 - 2000 - 2000 - 2000 - 2000 - 2000 - 2000 - 2000 - 2000 - 2000 - 2000 - 2000 - 20** 

最終課題について発表してもらう。

具体的にどのように課題を選定したか、要件仕様はどうなっているか。プログラム開発中ど んな問題に遭遇し、どのように解決したかについて説明する。